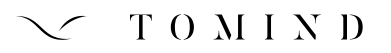

#### COSA FARE PRIMA DELLA SESSIONE

### Per le sessioni in presenza:

Prenotazione sessione online con la scelta dei pasti, almeno 15 giorni prima. (Organizzazione mirata ad agevolare gli studenti, onde garantire un pasto completo in tempi brevi, per evitare dispersioni di tempo e ritardi nel rientro). Attendere la mail di presentazione della Sessione, con locandina allegata, che indica l'apertura delle prenotazioni online e il link di accesso.

Dal sito: SCUOLA DI COUNSELLING > PRENOTAZIONE SESSIONE

Campi richiesti:

COGNOME - NOME - EMAIL - SESSIONE (precompilata)

PRENOTAZIONE PASTI (Scegliere tra SABATO - DOMENICA - SABATO E DOMENICA - NESSUN PASTO)

Per le sessioni online:

Prenotare la partecipazione compilando l'apposito form almeno 15 giorni prima.

Dopo aver compilato tutto, premere INVIA e attendere la pagina di conferma. Se questa non viene visualizzata ricontrollare i dati inseriti. Ad avvenuta prenotazione attendere la mail di conferma. Se questa non viene ricevuta contattare la Segreteria per verificare la prenotazione. Controllare sempre anche la casella SPAM.

## COSA FARE ALLA SESSIONE

Firmare entrata e uscita: si firma all'inizio e alla fine della giornata, in Segreteria. Solo dopo aver firmato si accede all'aula assegnata per la giornata. Se una persona arriva a lezione iniziata, firma con l'ora di entrata; se esce prima, firma sempre sul foglio di entrata con l'ora di uscita. Come regola di buona educazione non si può entrare in aula a lezione iniziata, ma solo al successivo intervallo per non disturbare le lezioni.

Comportamento in aula: non si mangia, non si telefona, non si chiacchiera, si va in bagno solo se è strettamente necessario (ci sono intervalli adeguati dopo ogni lezione).

Break: rispettare gli orari di rientro perché le lezioni sono programmate al minuto e i Docenti non aspettano i ritardatari per iniziare.

# COME USARE IL LIBRETTO DI STUDIO

Sezione sessione: compilare data sessione - titolo sessione - data di invio relazione

Esempio: 23-24-25/02/2024 - RICOMINCIO DA ME - 15/03/2024.

La relazione deve essere inviata tramite mail a info@tomind.it, preferibilmente 20 giorni prima dell'inizio della sessione successiva.

Sezione doposcuola: compilare DATA - LUOGO DI FREQUENZA

Sezione terzetti (solo dal 2° anno in poi): compilare DATA - LUOGO DI FREQUENZA

Sezione corsi obbligatori: compilare DATA

Altri corsi: compilare NOME - DATA - ORE TOTALI

Formazione personale: se sono attività organizzate da to Mind, compilare NOME - DATA.

Se sono attività organizzate da altre strutture, prima di inserire i dati richiedere il riconoscimento in Segreteria. Sarà richiesto anche un attestato di partecipazione e una locandina dell'evento. Le ore verranno aggiunte dalla segreteria in sede di vidimazione.

Relazioni: vanno inserite tutte le relazioni NON relative alle sessioni

Approfondimento didattico: compilare TITOLO - AUTORE - DATA DI INVIO RELAZIONE

Tirocinio esterno: compilare i dati richiesti a partire dal 2/3 anno

Tirocinio interno: compilare i dati richiesti a partire dal 2/3 anno

Supervisione: compilare i dati richiesti dopo aver iniziato il tirocinio

Tesi di specializzazione: compilare i dati richiesti prima dell'esame finale di diploma

# All'inizio di ogni sessione consegnare in segreteria il libretto di studio compilato, per la convalida di:

Ore di frequenza della sessione precedente (le ore vengono conteggiate sulla base delle firme di presenza) - Doposcuola - Corsi obbligatori - Altri corsi - Formazione Personale - Approfondimento Didattico

Il libretto verrà riconsegnato prima della fine della sessione stessa. Tenendolo aggiornato si facilita il calcolo delle ore maturate (vedi conteggio in ultima pagina).

## COLLABORAZIONE E MAIL

Nei giorni successivi alla sessione, verranno pubblicate le dispense delle lezioni svolte nella sessione che saranno disponibili online per circa un mese.

Leggere attentamente le nostre mail: siamo soliti non "riempire" di comunicati e cerchiamo di dare tutte le informazioni possibili in pochi invii. Il consiglio è quello di archiviare tutte le nostre mail in una cartella dedicata in modo da poter fare una ricerca veloce al bisogno. Lo stesso vale per i vostri invii e le mail di conferma agli eventi a cui avete aderito. Questo vi permetterà di avere ordine nelle vostre cose e alla Segreteria di non essere oberata inutilmente da richieste riguardanti comunicazioni già spedite.

Rispettare le scadenze: è fondamentale per poter organizzare al meglio tutte le attività.

Grazie